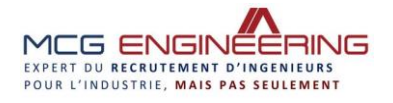

## **Comment construire un CV percutant**

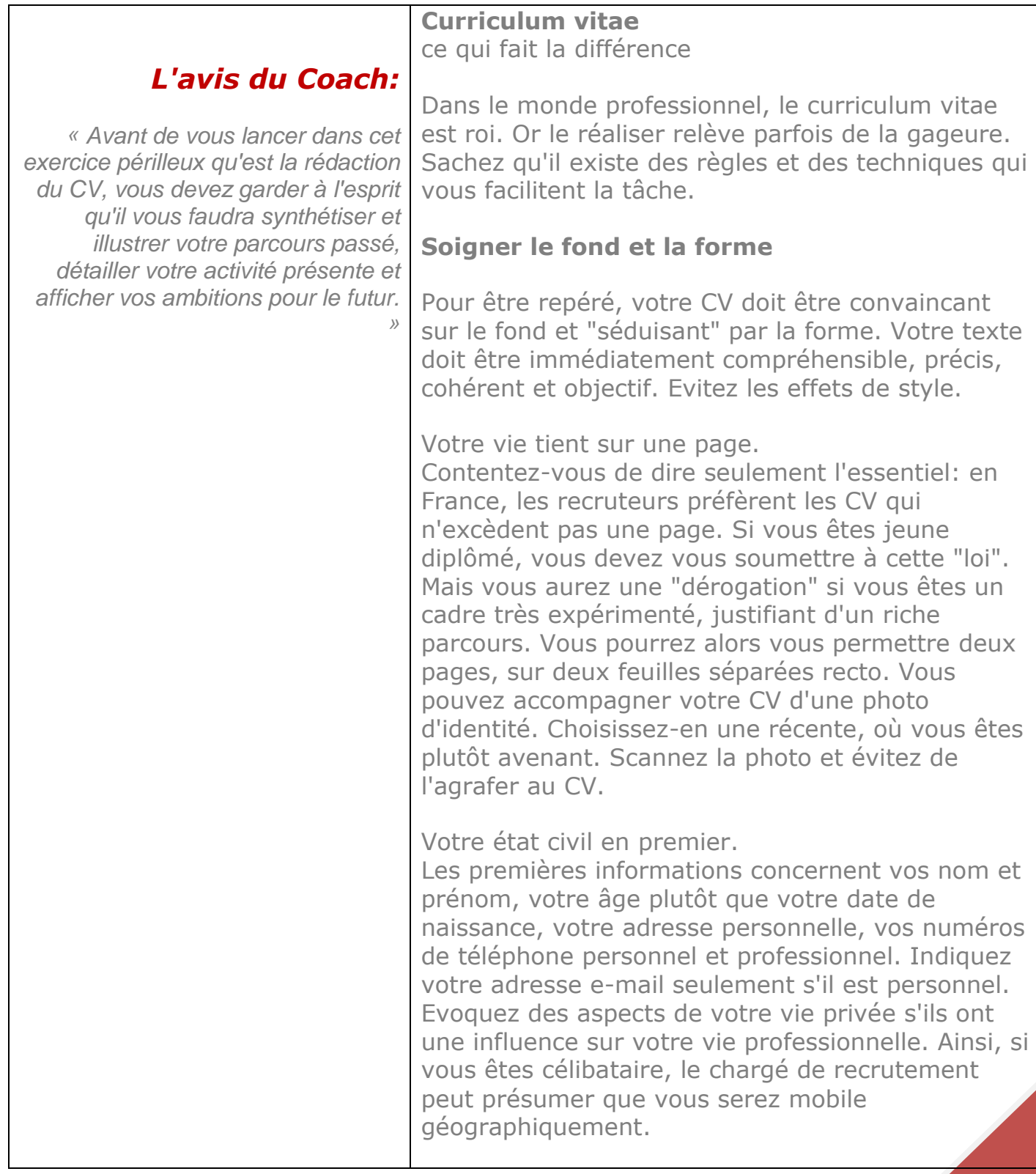

https://www.mcg-engineering.com/my\_coach.htm 1

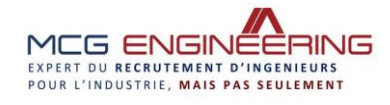

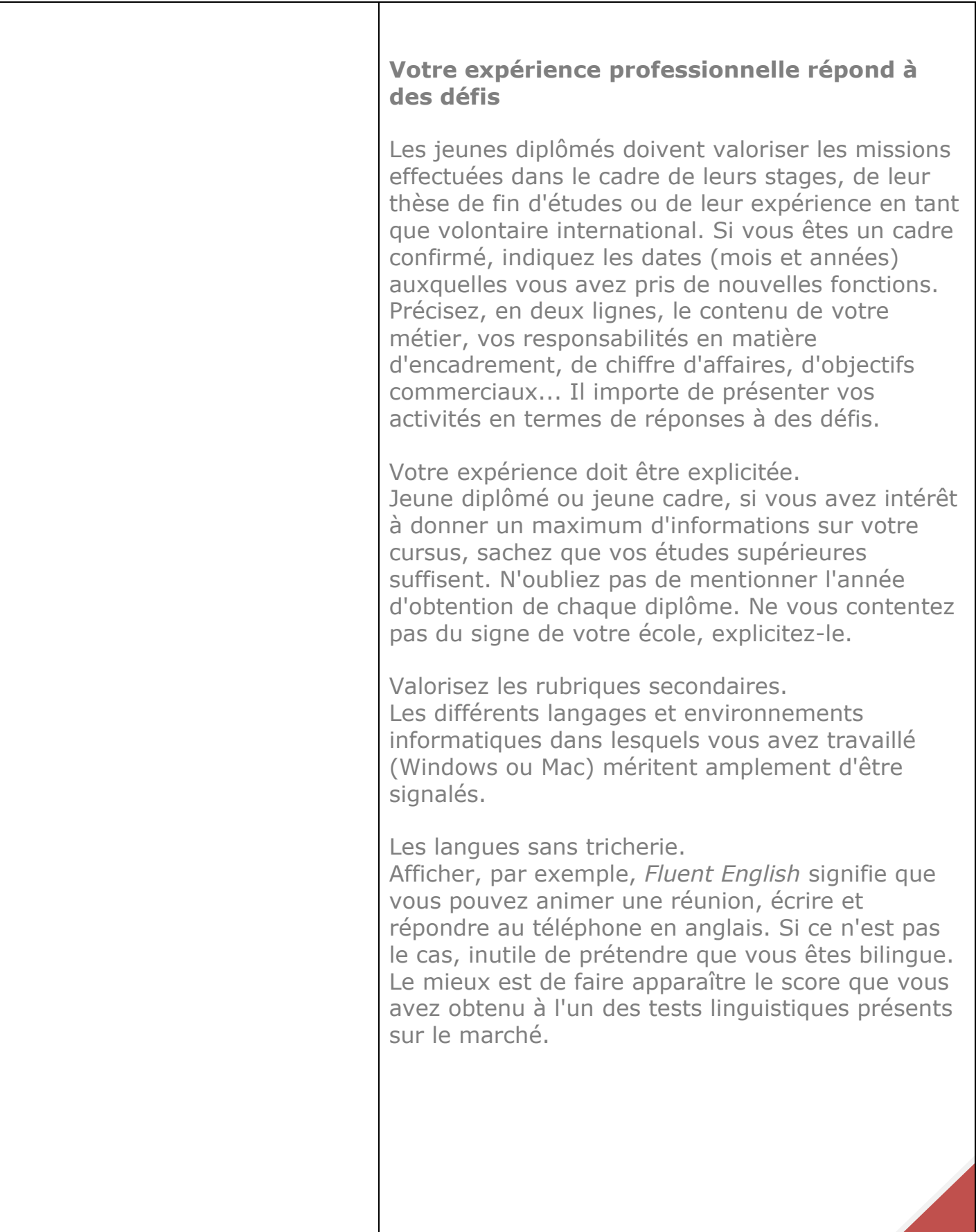

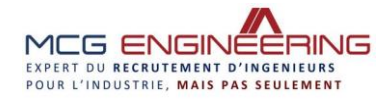

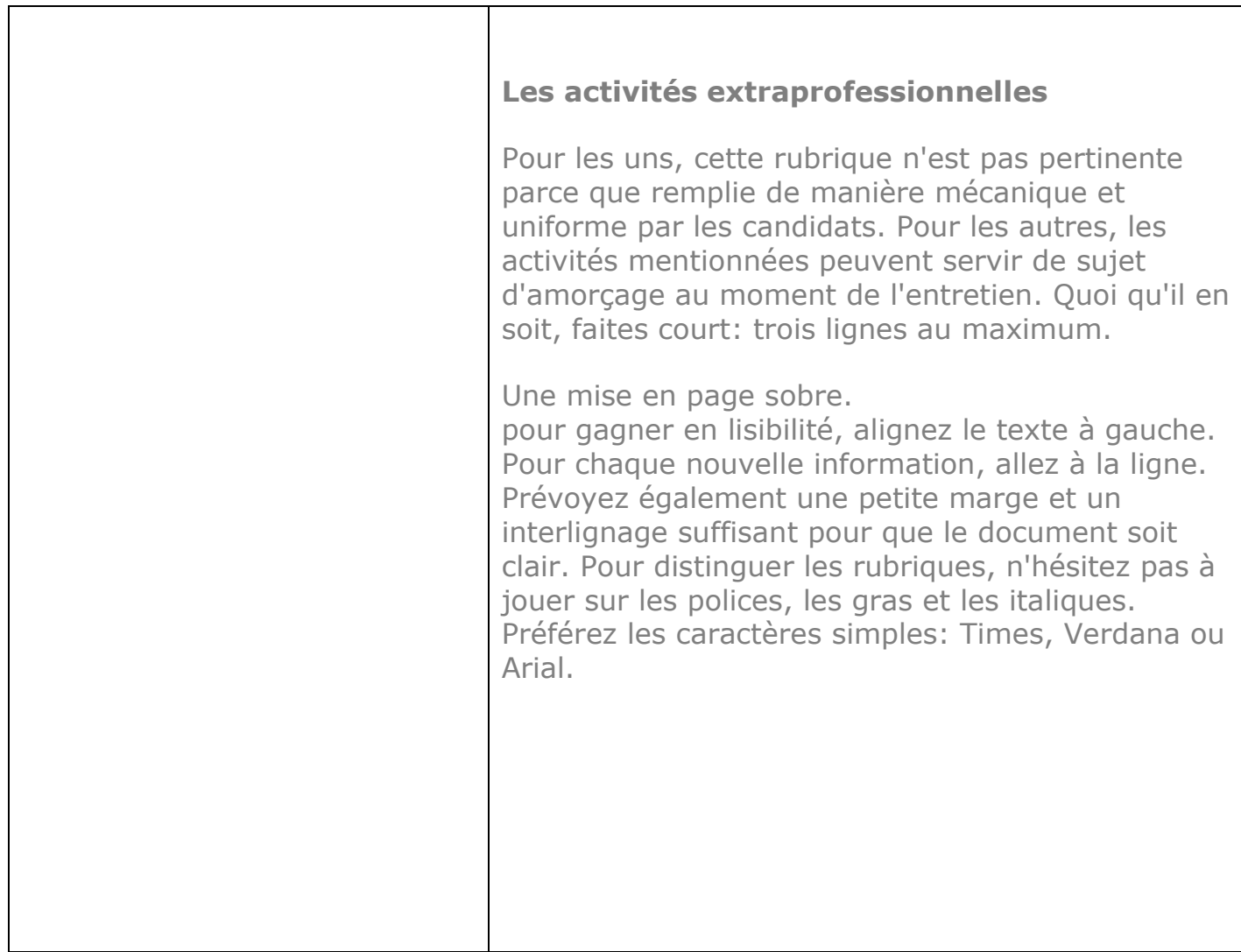